**Муниципальное общеобразовательное учреждение «Средняя общеобразовательная школа № 7 им. Героя Советского Союза Трынина А. С. г. Ртищево Саратовской области»**

## **РАССМОТРЕНО**

на заседании методического объединения учителей естественно-математического цикла протокол №1 от 25 августа 2023 г.

## **СОГЛАСОВАНО**

Заместитель директора по УВР

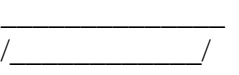

«28» августа 2023г.

# **РАБОЧАЯ ПРОГРАММА**

# **учебного предмета «Информатика для**

## **начинающих»**

для обучающихся 5-6 классов

МУНИЦИПАЛЬНОЕ<br>ОБЩЕОБРАЗОВАТЕЛЬНОЕ DN: «DHATOBCKOЙ ОБЛАСТИ"<br>УЧРЕЖДЕНИЕ "СРЕДНЯЯ ОБЩЕОБРАЗОВАТЕЛЬНОЕ<br>ОБЩЕОБРАЗОВАТЕЛЬНАЯ УЧРЕЖДЕНИЕ "ОБЩЕОБРАЗОВАТЕЛЬНАЯ" МУНИЦИПАЛЬНОЕ ШКОЛА № 7 ИМ.ГЕРОЯ СОВЕТСКОГО СОЮЗА ТРЫНИНА А.С. Г. **РЕГИМЕНА A.C. Г.**<br>• ТРЫНИНА A.C. Г.<br>• РТИЩЕВО САРАТОВСКОЙ ОБЛАСТИ"

1<br>ОБЩЕОПА № 7 ИМ.ГЕРОЯ СОВЕТСКОГО СОЮЗА ОБЩЕОБРАЗОВАТЕЛЬНОЕ<br>УЧРЕЖДЕНИЕ "СРЕДНЯЯ<br>ИМ.ГЕРОЯ СОВЕТСКОГО СОЮЗА<br>ИМ.ГЕРОЯ СОВЕТСКОГО СОЮЗА<br>ТРЫНИНА А.С. Г. РТИЩЕВО<br>САРАТОВСКОЙ ОБЛАСТИ", c=RU,<br>ОБЩЕОБРАЗОВАТЕЛЬНОЕ<br>ОБЩЕОБРАЗОВАТЕЛЬНОЕ УЧРЕЖДЕНИЕ "СРЕДНЯЯ<br>ОБЩЕОБРАЗОВАТЕЛЬНАЯ ШКОЛА № 7<br>ИМ.ГЕРОЯ СОВЕТСКОГО СОЮЗА ТРЫНИНА А.С. Г. РТИЩЕВО САРАТОВСКОЙ ОБЛАСТИ", email=rticb@mail.ru Дата: 2023.09.17 12:55:16 +04'00'

Подписано: МУНИЦИПАЛЬНОЕ ОБЩЕОБРАЗОВАТЕЛЬНОЕ УЧРЕЖДЕНИЕ "СРЕДНЯЯ

## **ПРИНЯТО**

на заседании педагогического совета протокол № 1 от 29 августа 2023 г.

**Ртищево 2023**

## СОДЕРЖАНИЕ

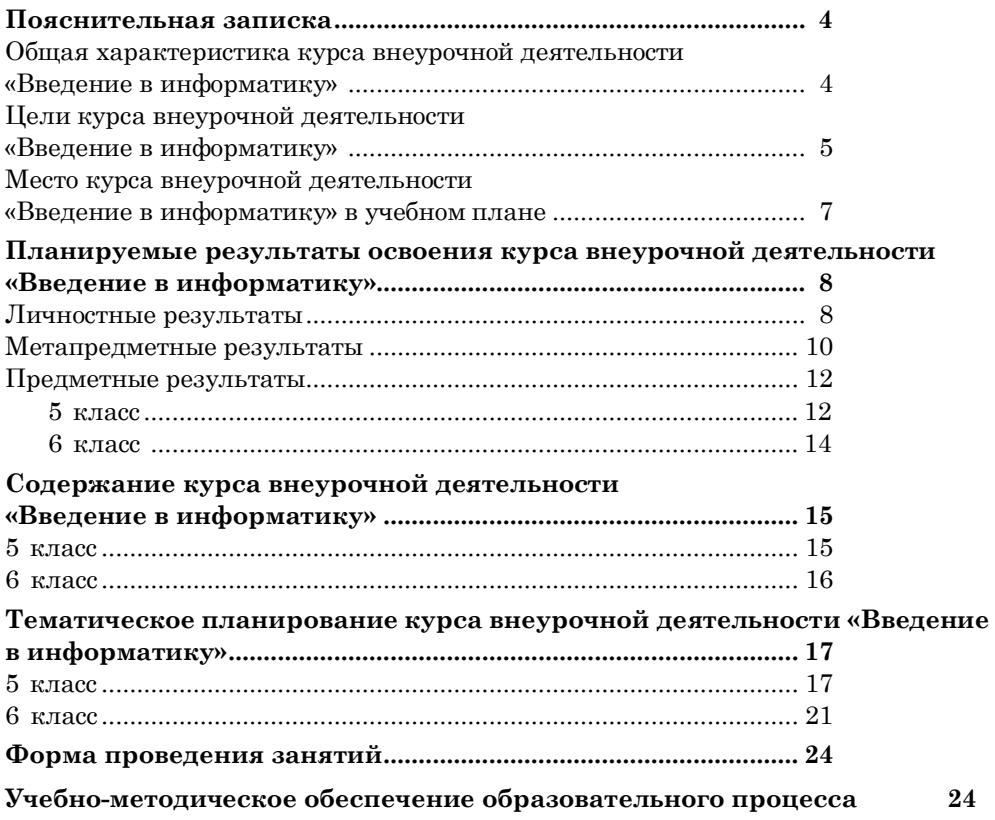

## <span id="page-2-0"></span>ПОЯСНИТЕЛЬНАЯ ЗАПИСКА

Примерная рабочая программа курса внеурочной деятельности «Введение в информатику» (далее — курс) для 5—6 классов составлена на основе требований Федерального государственного образовательного стандарта основного общего образования к результатам освоения основной программы основного общего образования (приказ Министерства просвещения Российской Федерации от 31 . 05 . 2021 № 287 «Об утверждении федерального государственного образовательного стандарта основного общего образования») с учётом Примерной программы воспитания (протокол Федерального учебно-методического объединения по общему образованию № 3/22 от 23 . 06 . 2022) и Примерной основной образовательной программы основного общего образования (протокол Федерального учебно-методического объединения по общему образованию № 1/22 от 18 03 2022)

Примерная рабочая программа курса даёт представление о цели, задачах, общей стратегии обучения, воспитания и развития обучающихся средствами курса внеурочной деятельности по информатике, устанавливает содержание курса, предусматривает его структурирование по разделам и темам; предлагает распределение учебных часов по разделам и темам и последовательность их изучения с учётом межпредметных и внутрипредметных связей, логики учебного процесса и возрастных особенностей обучающихся, включает описание форм организации занятий и учебно-методического обеспечения образовательного процесса

Примерная рабочая программа курса определяет количественные и качественные характеристики учебного материала для каждого года изучения, в том числе планируемые результаты освоения обучающимися программы курса внеурочной деятельности на уровне основного общего образования и систему оценки достижения планируемых результатов Программа служит основой для составления учителем поурочного тематического планирования курса

### ОБЩАЯ ХАРАКТЕРИСТИКА КУРСА ВНЕУРОЧНОЙ ДЕЯТЕЛЬНОСТИ «ВВЕДЕНИЕ В ИНФОРМАТИКУ»

Курс внеурочной деятельности «Введение в информатику» отражает:

- сущность информатики как научной дисциплины, изучающей закономерности протекания и возможности автоматизации информационных процессов в различных системах;
- основные области применения информатики, прежде всего информационные технологии, управление и социальную сферу;
- междисциплинарный характер информатики и информационной деятельности

Информатика характеризуется всё возрастающим числом междисциплинарных связей, причём как на уровне понятийного аппарата, так и на уровне инструментария. Современная школьная информатика оказывает существенное влияние на формирование мировоззрения школьника, его жизненную позицию, закладывает основы понимания принципов функционирования и использования информационных технологий как необхолимого инструмента практически любой деятельности и одного из наиболее значимых технологических достижений современной цивилизации Многие предметные знания и способы деятельности, освоенные обучающимися при изучении информатики, находят применение как в рамках образовательного процесса при изучении других предметных областей, так и в иных жизненных ситуациях, становятся значимыми для формирования качеств личности, т е ориентированы на формирование метапредметных и личностных результатов обучения

Курс внеурочной деятельности отражает и расширяет содержание четырёх тематических разделов информатики на уровне основного общего образования:

- 1) цифровая грамотность;
- 2) теоретические основы информатики;
- 3) алгоритмы и программирование:
- 4) информационные технологии

## ЦЕЛИ КУРСА ВНЕУРОЧНОЙ ДЕЯТЕЛЬНОСТИ «ВВЕДЕНИЕ В ИНФОРМАТИКУ»

Пелями изучения курса внеурочной деятельности «Введение в информатику» являются:

- $\blacksquare$  развитие алгоритмического и критического мышления, **TP** предполагает способность обучающегося разбивать сложные задачи на более простые подзадачи;
- формирование цифровых навыков,  $\, {\bf B} \,$ ключевых TOM числе компетенций цифровой экономики, таких как базовое программирование, основы работы с данными, коммуникация в современных цифровых средах, информационная безопасность: воспитание ответственного  $\mathbf{M}$ избирательного отношения  $\mathbf{R}$ информации;
- формирование необходимых для успешной жизни в меняющемся мире универсальных учебных лействий (универсальных компетентностей) на основе средств и методов информатики и информационных технологий, в том числе овлаление умениями работать с различными видами информации, самостоятельно планировать и осуществлять

индивидуальную и коллективную информационную деятельность, представлять и оценивать её результаты;

■ формирование и развитие компетенций обучающихся в области использования информационно-коммуникационных технологий, в том числе знаний, умений и навыков работы с информацией, программирования, коммуникации в современных цифровых средах в условиях обеспечения информационной безопасности личности обучающегося Основные задачи курса внеурочной деятельности «Основы

программирования» — сформировать у обучающихся:

- понимание принципов устройства и функционирования объектов цифрового окружения, представления об истории и тенденциях развития информатики периода цифровой трансформации современного общества;
- владение основами информационной безопасности;
- знания, умения и навыки грамотной постановки задач, возникающих в практической деятельности, их решение с помощью информационных технологий;
- ■умения и навыки формализованного описания поставленных задач;
- знание основных алгоритмических структур и умение применять эти знания для построения алгоритмов решения задач по их математическим моделям;
- ■умения и навыки эффективного использования основных типов прикладных программ (приложений) общего назначения и информационных систем для решения с их помощью практических задач;
- ■умение грамотно интерпретировать результаты решения практических задач с помощью информационных технологий, применять полученные результаты в практической деятельности

## МЕСТО КУРСА ВНЕУРОЧНОЙ ДЕЯТЕЛЬНОСТИ «ВВЕДЕНИЕ В ИНФОРМАТИКУ» В УЧЕБНОМ ПЛАНЕ

Программа курса внеурочной деятельности предназначена для организации внеурочной деятельности за счёт направления «Дополнительное изучение учебных предметов». Программа курса по информатике составлена из расчёта 68 учебных часов — по 1 ч в неделю в 5 и 6 классах (по 34 ч в каждом классе)

Срок реализации программы — два года

Для каждого класса предусмотрено резервное учебное время, которое может быть использовано участниками образовательного процесса в целях формирования вариативной составляющей содержания конкретной рабочей программы . В резервные часы входят часы на

проектной деятельности

## <span id="page-5-0"></span>ПЛАНИРУЕМЫЕ РЕЗУЛЬТАТЫ ОСВОЕНИЯ КУРСА ВНЕУРОЧНОЙ ДЕЯТЕЛЬНОСТИ «ВВЕДЕНИЕ В ИНФОРМАТИКУ»

## ЛИЧНОСТНЫЕ РЕЗУЛЬТАТЫ Патриотическое

#### воспитание:

- ценностное отношение к отечественному культурному, историческому и научному наследию;
- понимание значения информатики как науки в жизни современного общества

#### Духовно-нравственное воспитание:

- пориентация на моральные ценности и нормы в ситуациях нравственного выбора:
- готовность оценивать своё поведение и поступки, а также поведение и поступки других людей с позиции нравственных и правовых норм, с учётом осознания последствий поступков;
- активное неприятие асоциальных поступков, в том числе в Интернете

#### Гражданское воспитание:

- $\blacksquare$ прелставление о социальных нормах и правилах межличностных отношений в коллективе, в том числе в социальных сообществах;
- соблюдение правил безопасности, в том числе навыков безопасного повеления в интернет-среде:
- ориентация на совместную деятельность при выполнении учебных и познавательных задач, создании учебных проектов;
- стремление оценивать своё поведение и поступки своих товарищей с позиции нравственных и правовых норм, с учётом осознания последствий поступков

#### Ценность научного познания:

- наличие представлений об информации, информационных процессах и информационных технологиях, соответствующих современному уровню развития науки и общественной практики;
- интерес к обучению и познанию;
- ■любознательность:
- стремление к самообразованию:

■ овладение начальными навыками исследовательской деятельности, установка на осмысление опыта, наблюдений, поступков и стремление совершенствовать пути достижения индивидуального  $\overline{M}$ коллективного благополучия;

паличие базовых навыков самостоятельной работы с учебными текстами, справочной литературой, разнообразными средствами информационных технологий, а также умения самостоятельно определять цели своего обучения, ставить и формулировать для себя новые задачи в учёбе и познавательной деятельности, развивать мотивы и интересы своей познавательной деятельности

#### Формирование культуры здоровья:

■ установка на здоровый образ жизни, в том числе и за счёт освоения и соблюдения требований безопасной эксплуатации средств ИКТ.

#### Трудовое воспитание:

интерес к практическому изучению профессий в сферах деятельности, связанных с информатикой, программированием и информационными технологиями, основанными на достижениях науки информатики и научно-технического прогресса

#### Экологическое воспитание:

паличие представлений о глобальном характере экологических проблем и путей их решения, в том числе с учётом возможностей ИКТ

## Адаптация обучающегося к изменяющимся условиям социальной среды:

• освоение обучающимися социального опыта, основных социальных ролей, соответствующих ведущей деятельности возраста, норм и правил общественного поведения, форм социальной жизни в группах и сообществах, в том числе в виртуальном пространстве

## <span id="page-6-0"></span>МЕТАПРЕДМЕТНЫЕ РЕЗУЛЬТАТЫ

#### Универсальные познавательные действия

#### Базовые логические действия:

• умение определять понятия, создавать обобщения, устанавливать аналогии, классифицировать, самостоятельно выбирать основания и критерии для классификации, устанавливать причинно-следственные связи, строить логические рассуждения, делать умозаключения (индуктивные, дедуктивные и по аналогии) и выводы;

■ умение создавать, применять и преобразовывать знаки и символы, модели и схемы для решения учебных и познавательных задач;

• самостоятельно выбирать способ решения учебной залачи (сравнивать несколько вариантов решения, выбирать наиболее подходящий с учётом самостоятельно выделенных критериев)

#### Базовые исследовательские действия:

• формулировать вопросы, фиксирующие разрыв между реальным и желательным состоянием ситуации, объекта, и самостоятельно устанавливать искомое и данное:

■ оценивать применимость и достоверность информации, полученной в ходе исследования;

прогнозировать возможное дальнейшее развитие процессов, событий и их последствия в аналогичных или сходных ситуациях, а также вылвигать предположения об их развитии в новых условиях и контекстах

#### Работа с информацией:

выявлять дефицит информации, данных, необходимых для решения поставленной задачи;

применять основные методы и инструменты при поиске и отборе информации из источников с учётом предложенной учебной задачи и заданных критериев;

выбирать, анализировать, систематизировать и интерпретировать информацию различных видов и форм представления:

выбирать оптимальную форму представления информации и иллюстрировать решаемые задачи несложными схемами, диаграммами, иными графическими объектами и их комбинациями;

оценивать достоверность информации по критериям, предложенным учителем или сформулированным самостоятельно:

• запоминать и систематизировать информацию.

### Универсальные коммуникативные действия

#### Обшение:

■ сопоставлять свои суждения с суждениями других участников диалога, обнаруживать различие и сходство позиций;

публично представлять результаты выполненного опыта (исследования, проекта);

выбирать формат выступления с учётом задач презентации и особенностей аудитории и в соответствии с ним составлять устные и письменные тексты с использованием иллюстративных материалов

#### Совместная деятельность (сотрудничество):

понимать и использовать преимущества командной и индивидуальной работы при решении конкретной проблемы, в том числе при создании информационного продукта;

принимать цель совместной информационной деятельности по сбору. обработке, передаче и формализации информации, коллективно строить лействия  $\pi$ <sup>o</sup> eë лостижению: распределять роли. договариваться, обсуждать процесс и результат совместной работы:

выполнять свою часть работы с информацией или информационным продуктом, достигая качественного результата по своему направлению и координируя свои действия с другими членами команды:

■ оценивать качество своего вклада в обший информанионный ПРОДУКТ  $\overline{10}$ критериям. самостоятельно сформулированным участниками взаимодействия:

• сравнивать результаты с исхолной залачей и вклал кажлого члена команды в достижение результатов, разделять сферу ответственности и проявлять готовность к прелоставлению отчёта перед группой

#### Универсальные регулятивные действия

#### Самоорганизация:

выявлять в жизненных и учебных ситуациях проблемы, требующие решения;

■ составлять алгоритм решения задачи (или его часть), выбирать способ решения учебной задачи с учётом имеющихся

ресурсов и собственных возможностей, аргументировать выбор варианта решения задачи;

■ составлять план действий (план реализации намеченного алгоритма решения), корректировать предложенный алгоритм с учётом получения новых знаний об изучаемом объекте. Самоконтроль

#### (рефлексия):

■ владеть способами самоконтроля, самомотивации и рефлексии;

• учитывать контекст и предвидеть трудности, которые могут возникнуть при решении учебной задачи, адаптировать решение к меняющимся обстоятельствам;

вносить коррективы в деятельность на основе новых обстоятельств, ситуаций, изменившихся установленных ошибок. возникших трудностей;

■ оценивать соответствие результата цели и условиям

#### Эмоциональный интеллект:

• ставить себя на место другого человека, понимать мотивы и намерения другого

#### Принятие себя и других:

• осознавать невозможность контролировать всё вокруг даже в условиях открытого доступа к любым объёмам информации

## <span id="page-9-0"></span>ПРЕДМЕТНЫЕ РЕЗУЛЬТАТЫ

## 5 класс

- применять правила безопасности при работе за компьютером;
- знать основные устройства компьютера;
- знать назначение устройств компьютера;
- классифицировать компьютеры на мобильные и стационарные;

• классифицировать устройства компьютера на внутренние и внешние;

- знать принципы работы файловой системы компьютера;
- pаботать с файлами и папками в файловой системе компьютера:
- работать с текстовым редактором «Блокнот»:
- иметь представление о программном обеспечении компьютера:
- плифференцировать программы на основные и дополнительные;
- знать назначение операционной системы;
- знать виды операционных систем;
- знать понятие «алгоритм»;
- определять алгоритм по его свойствам;
- знать способы записи алгоритма;
- составлять алгоритм, используя словесное описание;
- знать основные элементы блок-схем;
- знать виды основных алгоритмических структур;

• составлять линейные, разветвляющиеся и циклические алгоритмы с помощью блок-схем;

- знать интерфейс среды визуального программирования Scratch;
- знать понятия «спрайт» и «скрипт»:

• составлять простые скрипты в среде визуального программирования Scratch:

• знать, как реализуются повороты, лвижение, параллельные скрипты и анимация в среде визуального программирования Scratch;

■ иметь представление о редакторе презентаций;

песоздавать и редактировать презентацию средствами редактора презентаций;

плобавлять различные объекты на слайл: заголовок, текст, таблица, схема:

- оформлять слайды;
- создавать, копировать, вставлять, удалять и перемещать слайлы;
- работать с макетами слайдов;
- добавлять изображения в презентацию;
- составлять запрос для поиска изображений:
- вставлять схемы, таблицы и списки в презентацию;
- иметь представление о коммуникации в Сети;

■иметь представление о хранении информации в Интернете;

■ знать понятия «сервер», «хостинг», «компьютерная сеть», «локальная сеть», «глобальная сеть»;

- ■иметь представление о формировании адреса в Интернете;
- работать с электронной почтой;
- создавать аккаунт в социальной сети;
- знать правила безопасности в Интернете;
- отличать надёжный пароль от ненадёжного;

■иметь представление о личной информации и о правилах работы с ней;

- знать, что такое вирусы и антивирусное программное обеспечение;
- знать правила сетевого этикета.

### 6 класс

- знать, что такое модель и моделирование;
- знать этапы моделирования;
- строить словесную модель;
- знать виды моделей;
- ■иметь представление об информационном моделировании;
- строить информационную модель;
- ■иметь представление о формальном описании моделей;
- ■иметь представление о компьютерном моделировании;
- знать, что такое компьютерная игра;
- перемещать спрайты с помощью команд;

■ создавать игры с помощью среды визуального программирования Scratch;

- ■иметь представление об информационных процессах;
- знать способы получения и кодирования информации;
- ■иметь представление о двоичном коде;

■ осуществлять процессы двоичного кодирования и декодирования информации на компьютере;

- кодировать различную информацию двоичным кодом;
- ■иметь представление о равномерном двоичном коде;
- знать правила создания кодовых таблиц;
- определять информационный объём данных;
- знать единицы измерения информации;
- знать основные расширения файлов;
- ■иметь представление о табличных моделях и их особенностях;
- знать интерфейс табличного процессора;
- знать понятие «ячейка»;
- определять адреса ячеек в табличном процессоре:
- знать, что такое диапазон данных:
- определять адрес диапазона данных:
- работать с различными типами данных в ячейках:
- составлять формулы в табличном процессоре:

пользоваться функцией автозаполнения ячеек

## <span id="page-11-1"></span>СОДЕРЖАНИЕ КУРСА ВНЕУРОЧНОЙ ДЕЯТЕЛЬНОСТИ «ВВЕДЕНИЕ В **ИНФОРМАТИКУ»**

#### <span id="page-11-0"></span>5 KAACC

1. Устройство компьютера (разделы «Цифровая грамотность» и «Информационные технологии»)

Правила безопасности при работе за компьютером. Основные устройства компьютера. Системный блок. Процессор. Постоянная и оперативная память. Мобильные и стационарные устройства. Внутренние и внешние устройства компьютера. Файловая система компьютера. Программное обеспечение компьютера. Операционная система Функции операционной системы Виды операционных систем. Работа с текстовым редактором «Блокнот».

#### 2. Знакомство со средой визуального программирования Scratch (раздел «Алгоритмы и программирование»)

Алгоритмы и языки программирования. Блок-схемы. Линейные алгоритмы. Интерфейс Scratch. Циклические алгоритмы Ветвление Среда Scratch: скрипты Повороты Повороты и движение. Система координат. Установка начальных позиций Установка начальных позиций: свойства, внешность Параллельные скрипты, анимация Передача сообщений

## 3. Создание презентаций (раздел «Информационные технологии»)

Оформление презентаций. Структура презентации. Изображения в презентации Составление запроса для поиска изображений Редактирование слайда Способы структурирования информации. Схемы, таблицы, списки. Заголовки на слайдах.

## 4. Коммуникация и безопасность в Сети (раздел «Цифровая грамотность»)

Коммуникация в Сети. Хранение информации в Интернете. Сервер. Хостинг . Формирование адреса в Интернете . Электронная почта. Алгоритм создания аккаунта в социальной сети. Безопасность: пароли. Признаки надёжного пароля. Безопасность: интернет-мошенничество. Личная информация. Социальные сети: сетевой этикет, приватность Кибербуллинг Вирусы Виды вирусов Антивирусные программы

## <span id="page-12-0"></span>6 KAACC

## 1. Информационные модели (раздел «Теоретические основы информатики»)

Моделирование как метод познания мира. Этапы моделирования. Использование моделей в повседневной жизни. Виды моделей. Информационное моделирование. Формальное описание моделей. Построение информационной модели. Компьютерное моделирование

### 2. Создание игр в Scratch (раздел «Алгоритмы и программи**poвание»**

Компьютерная игра. Команды для перемещения спрайта с помощью команд Создание уровней в игре Игра-платформер Программирование гравитации, прыжка и перемещения вправо и влево Создание костюмов спрайта Создание сюжета игры Тестирование игры

### 3. Информационные процессы (раздел «Теоретические основы информатики»)

Информационные процессы Информация и способы получения информации. Хранение, передача и обработка информации Лвоичный кол Процесс колирования на компьютере Колирование различной информации. Равномерный двоичный код Правила создания кодовых таблиц Информационный объём данных . Елиницы измерения информации. Работа с различными файлами. Основные расширения файлов. Информационный размер файлов различного типа

## 4. Электронные таблицы (раздел «Информационные технологии»)

Табличные молели и их особенности Интерфейс табличного процессора. Ячейки. Алреса ячеек. Лиапазон ланных. Типы ланных в ячейках Составление формул Автозаполнение ячеек

## ТЕМАТИЧЕСКОЕ ПЛАНИРОВАНИЕ КУРСА ВНЕУРОЧНОЙ ДЕЯТЕЛЬНОСТИ «ВВЕДЕНИЕ В ИНФОРМАТИКУ»

## 5 КЛАСС

<span id="page-13-0"></span>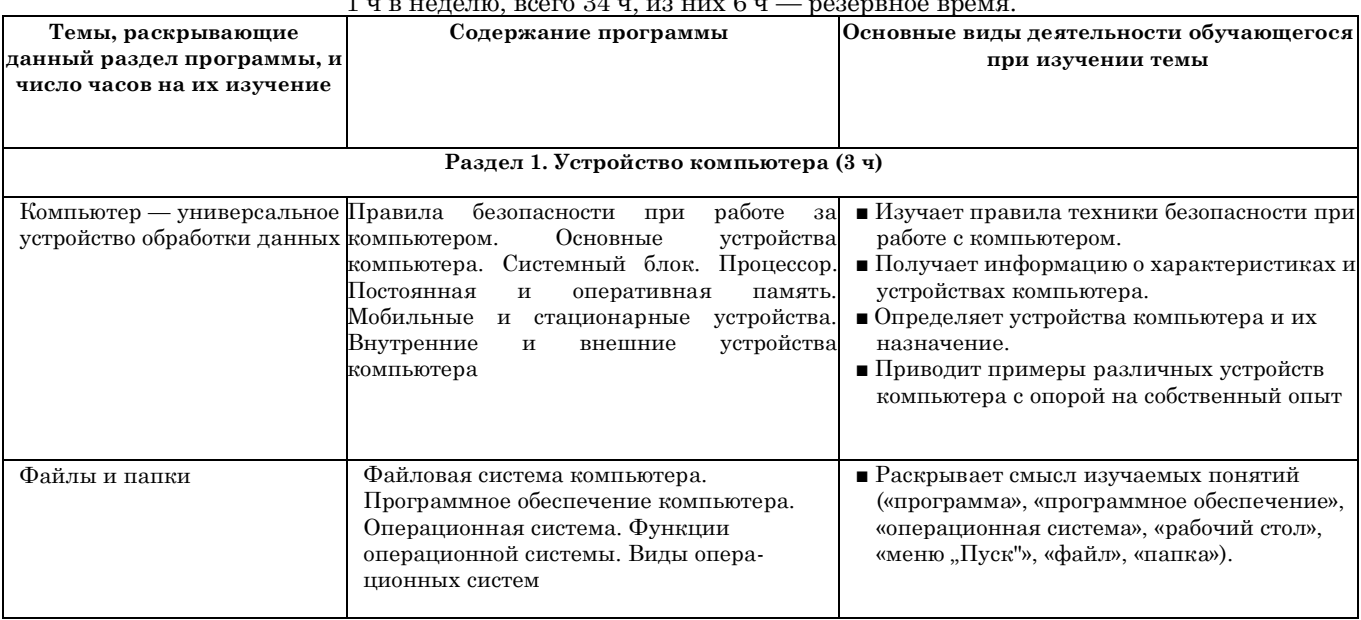

 $1 - 1 = 1 - 1 = 0$   $1 - 24 = 0$ 

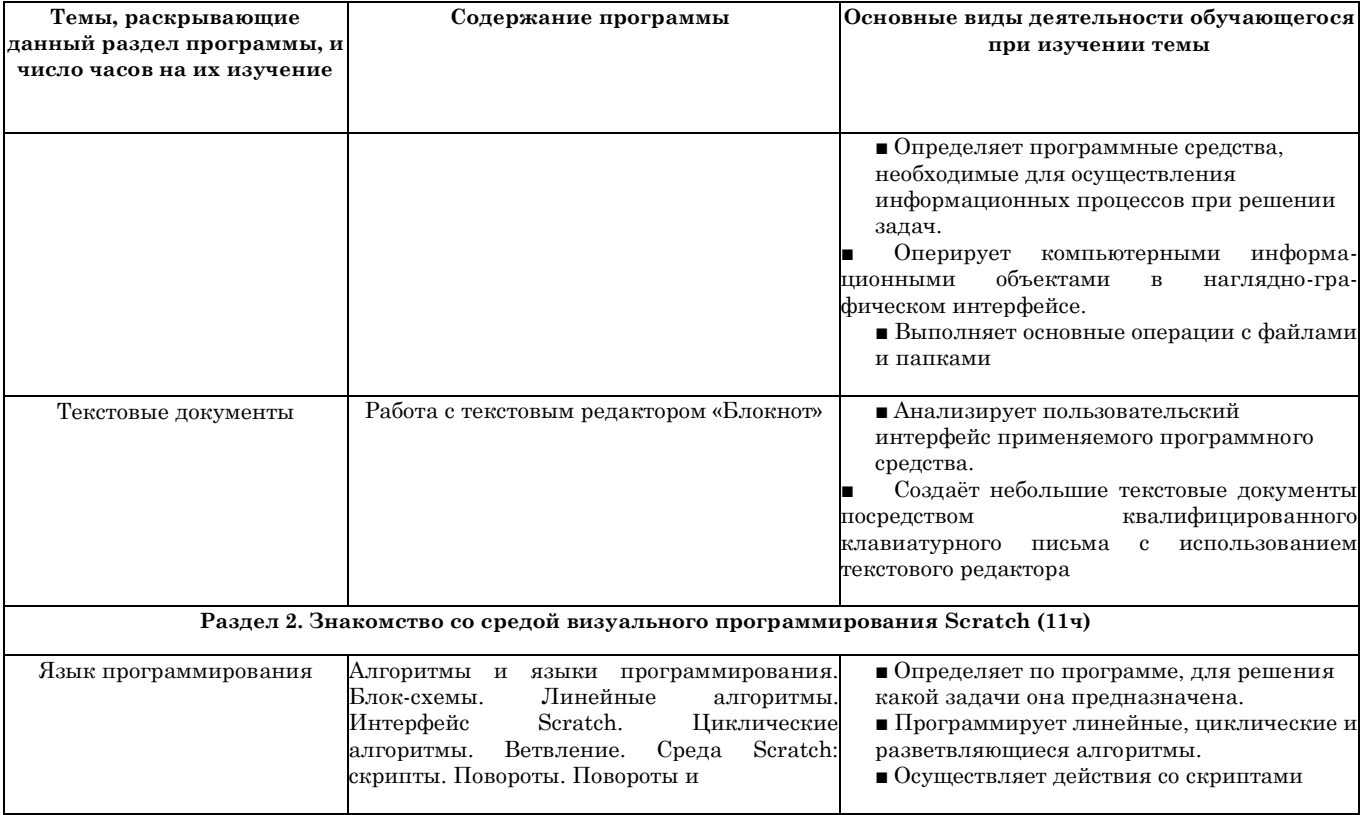

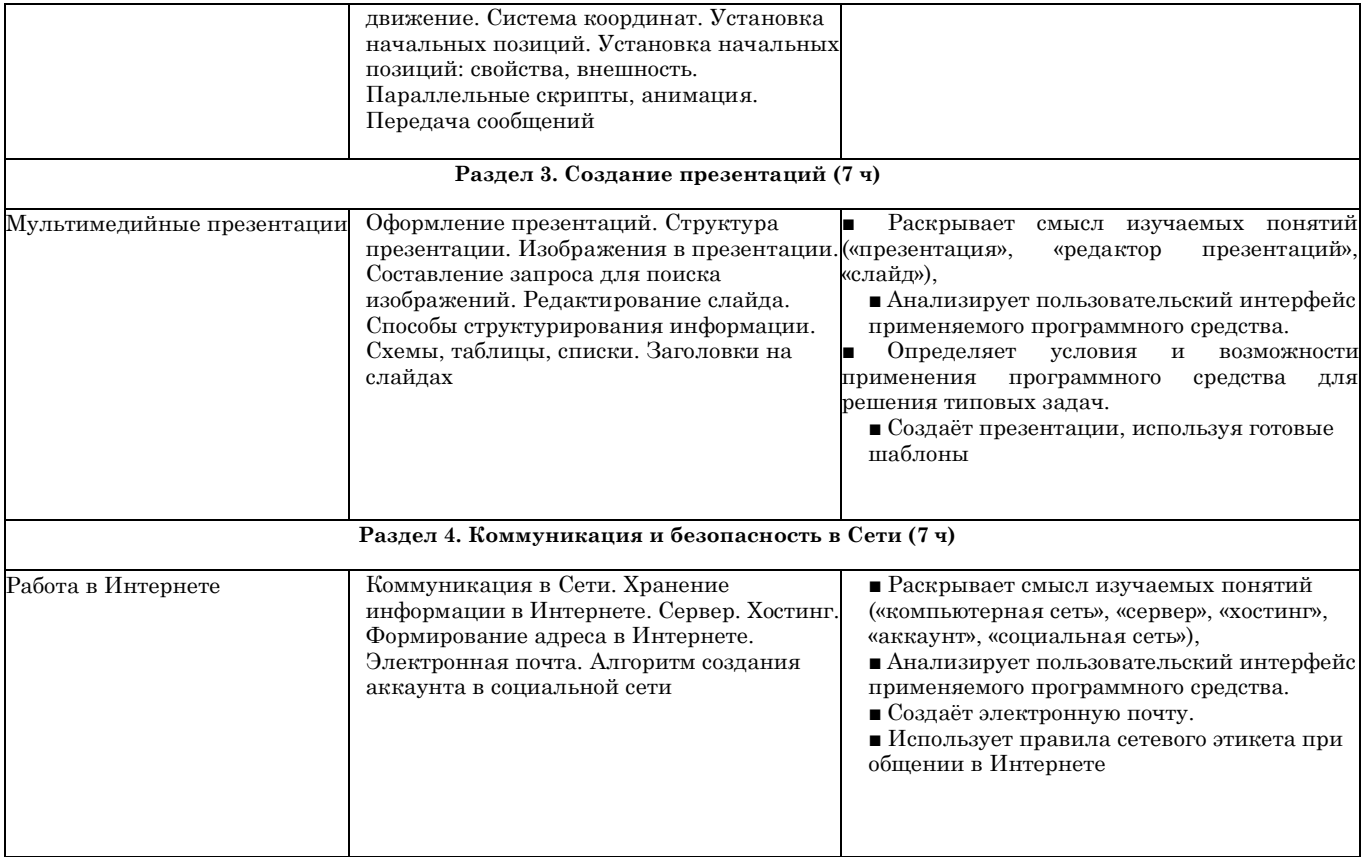

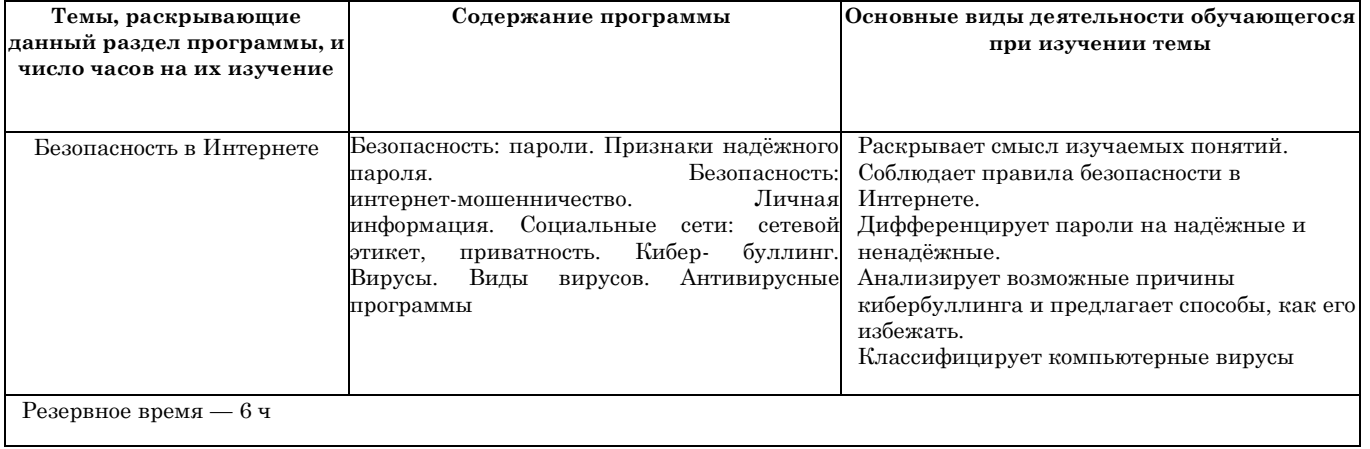

## б КЛАСС

1 ч в неделю, всего 34 ч, из них 6 ч — резервное время.

<span id="page-17-0"></span>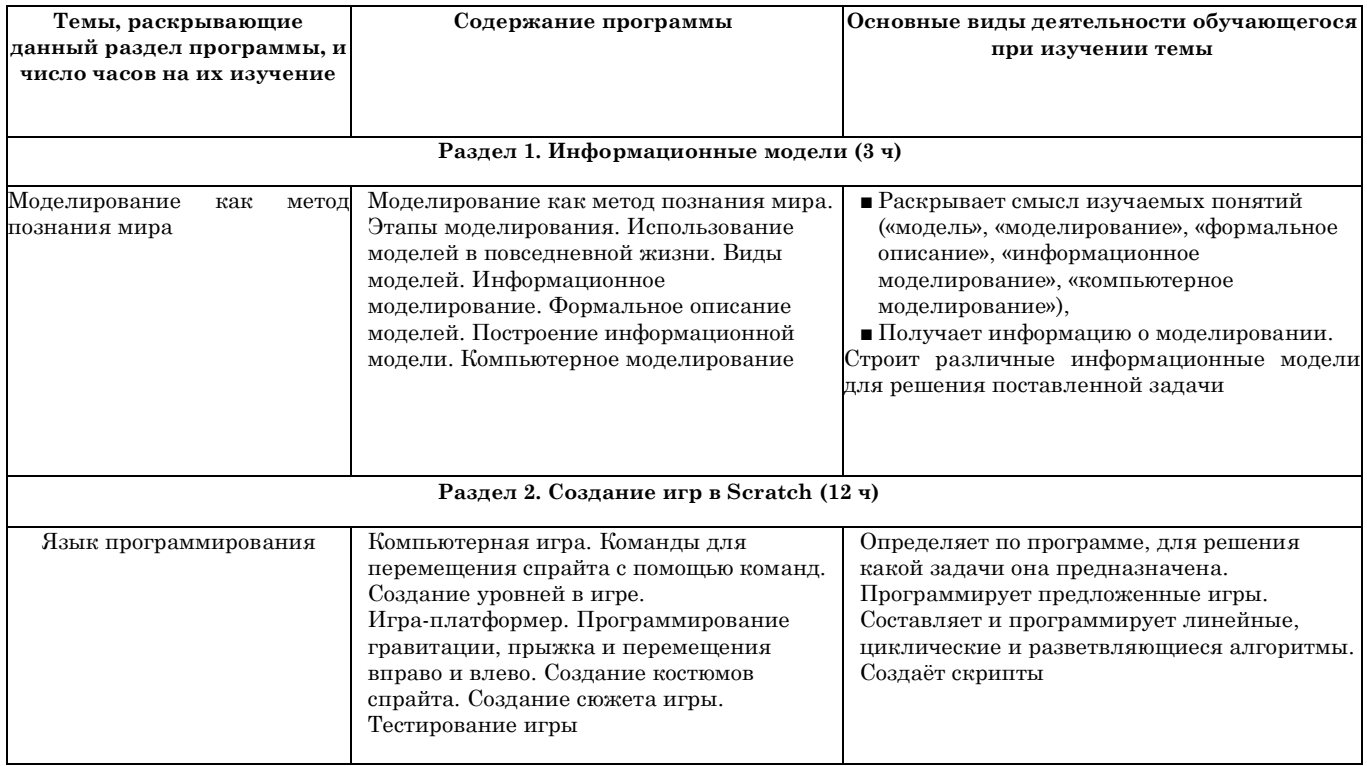

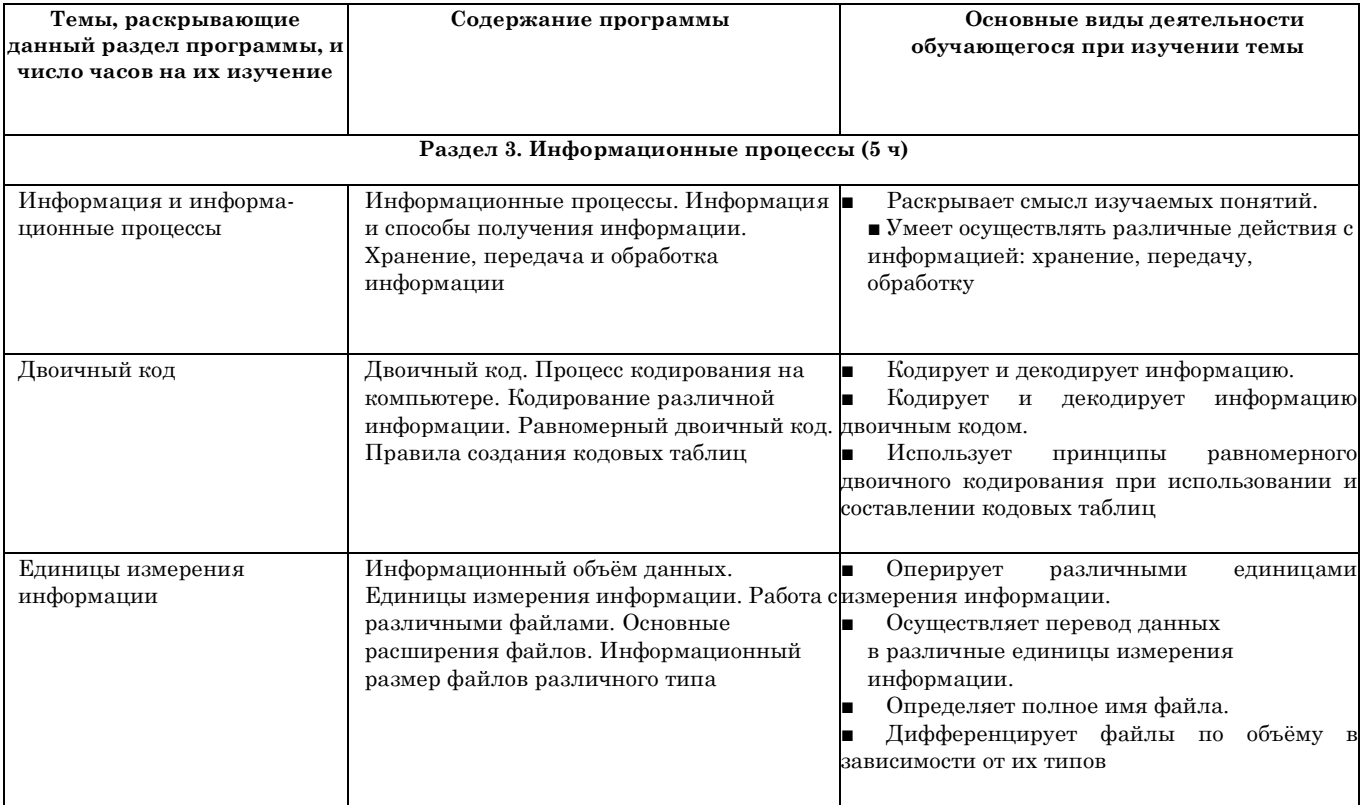

#### Электронные таблицы

Табличные модели и их особенности. Интерфейс табличного процессора. Ячейки. Адреса ячеек. Диапазон данных. Типы данных в ячейках. Составление формул. Автозаполнение ячеек Раскрывает смысл изучаемых понятий («электронная таблица», «ячейка», «адрес ячейки», «диапазон данных», «адрес

диапазона данных»). Анализирует пользовательский интерфейс применяемого программного средства. Работает с различными видами информации при помощи электронных таблиц. Осуществляет простое численное моделирование

Резервное время — 6 ч

## Календарно-тематическое планирование

## 5 класс

<span id="page-20-0"></span>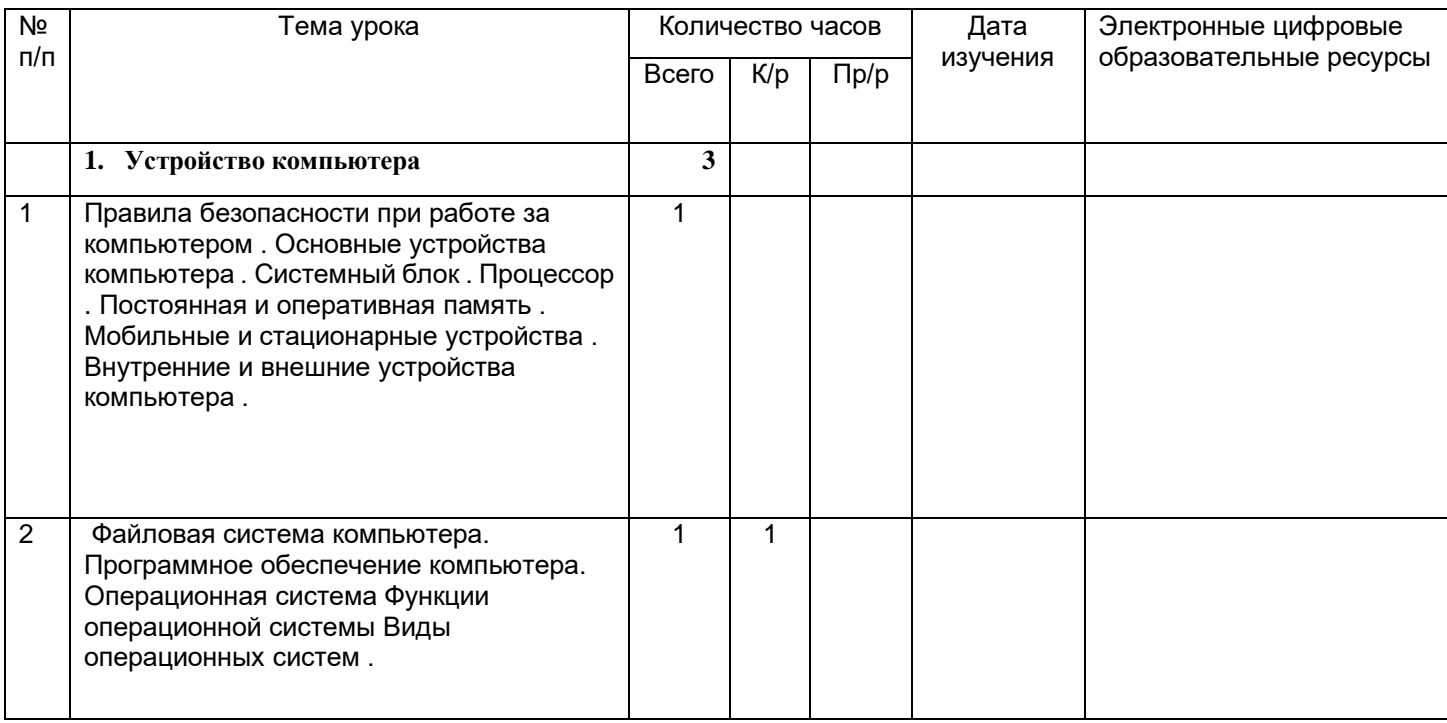

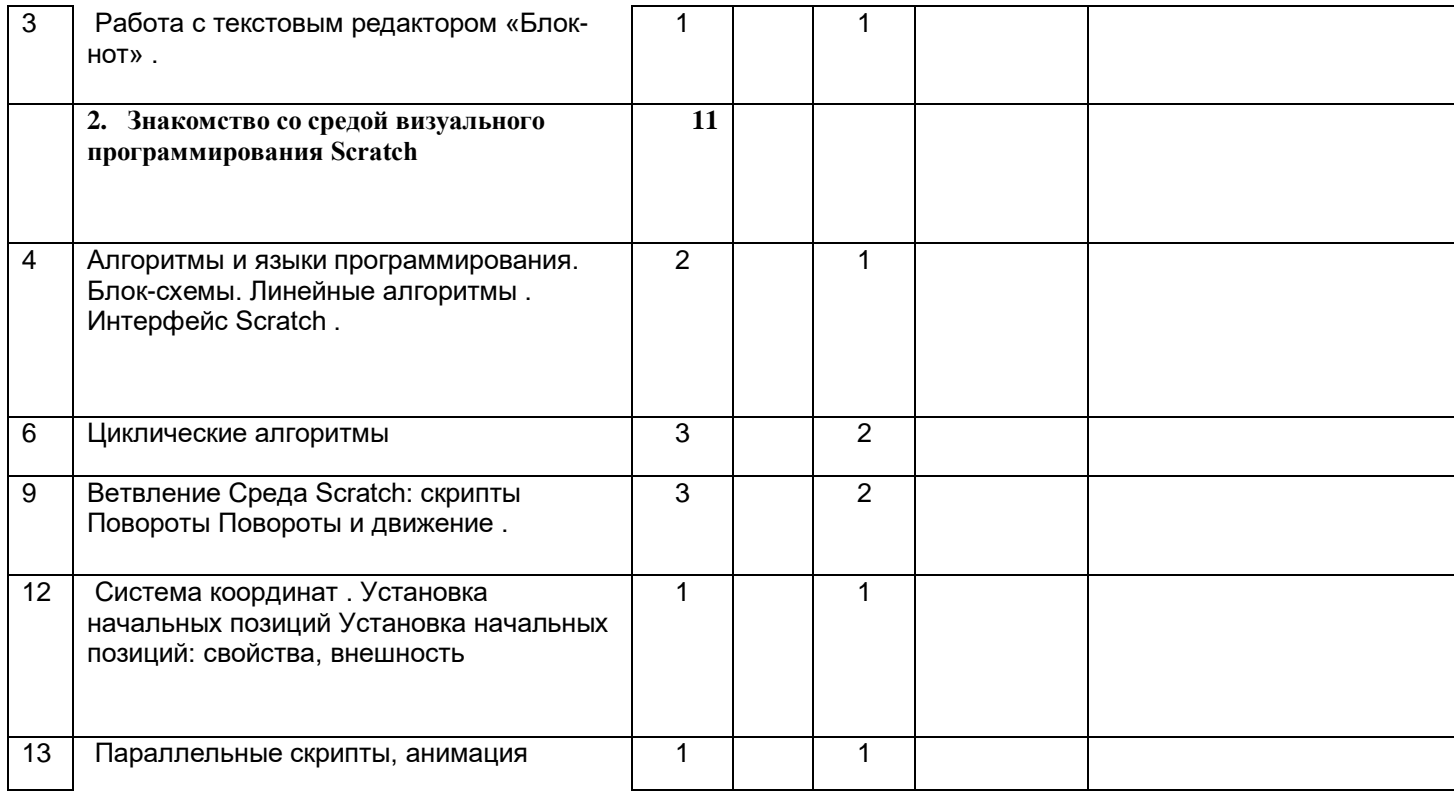

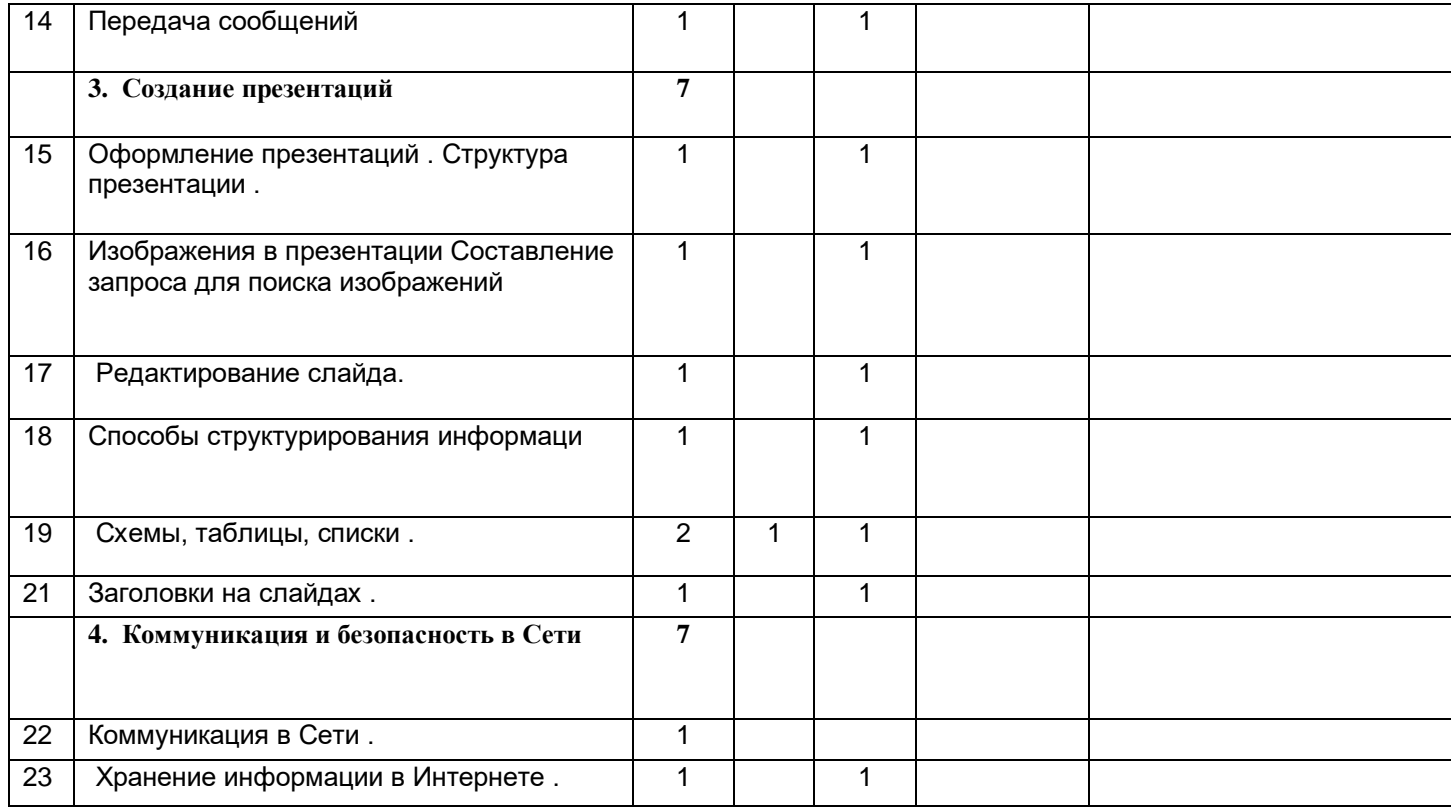

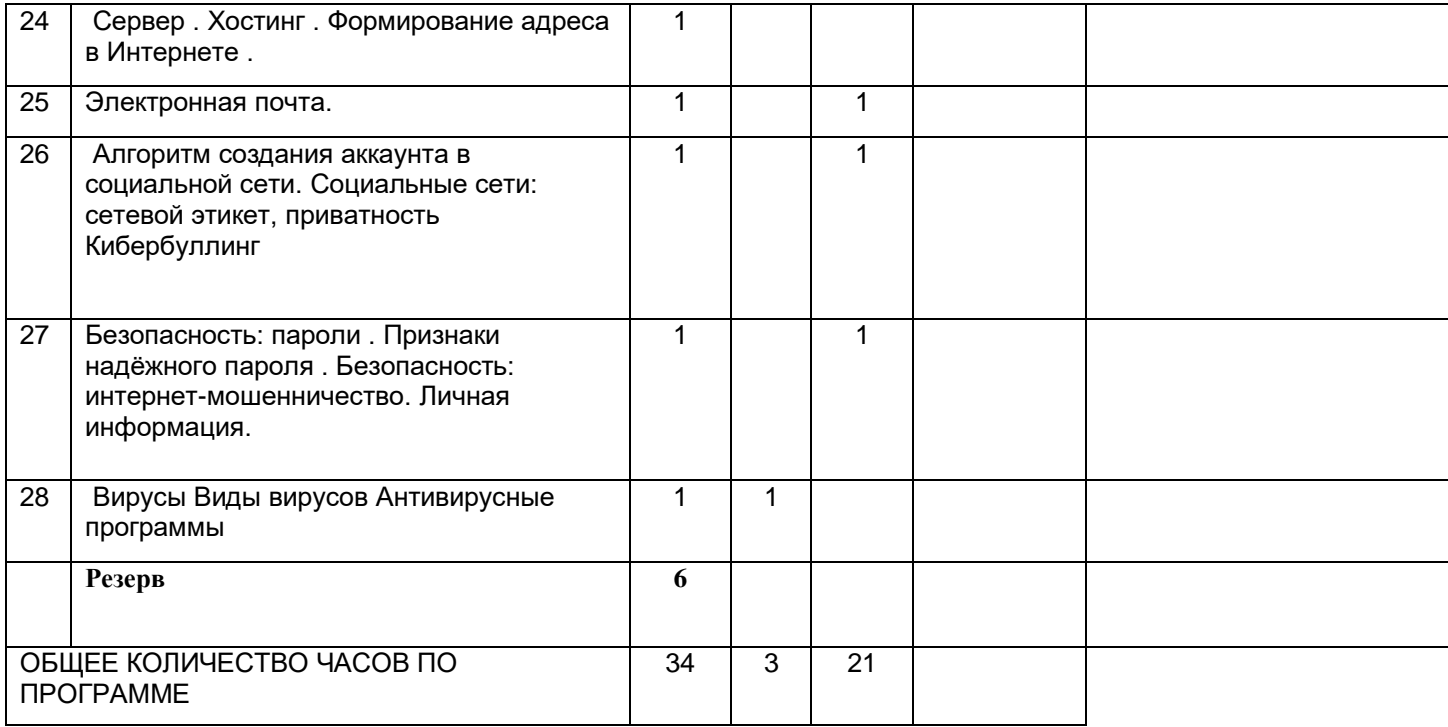

## 6 класс

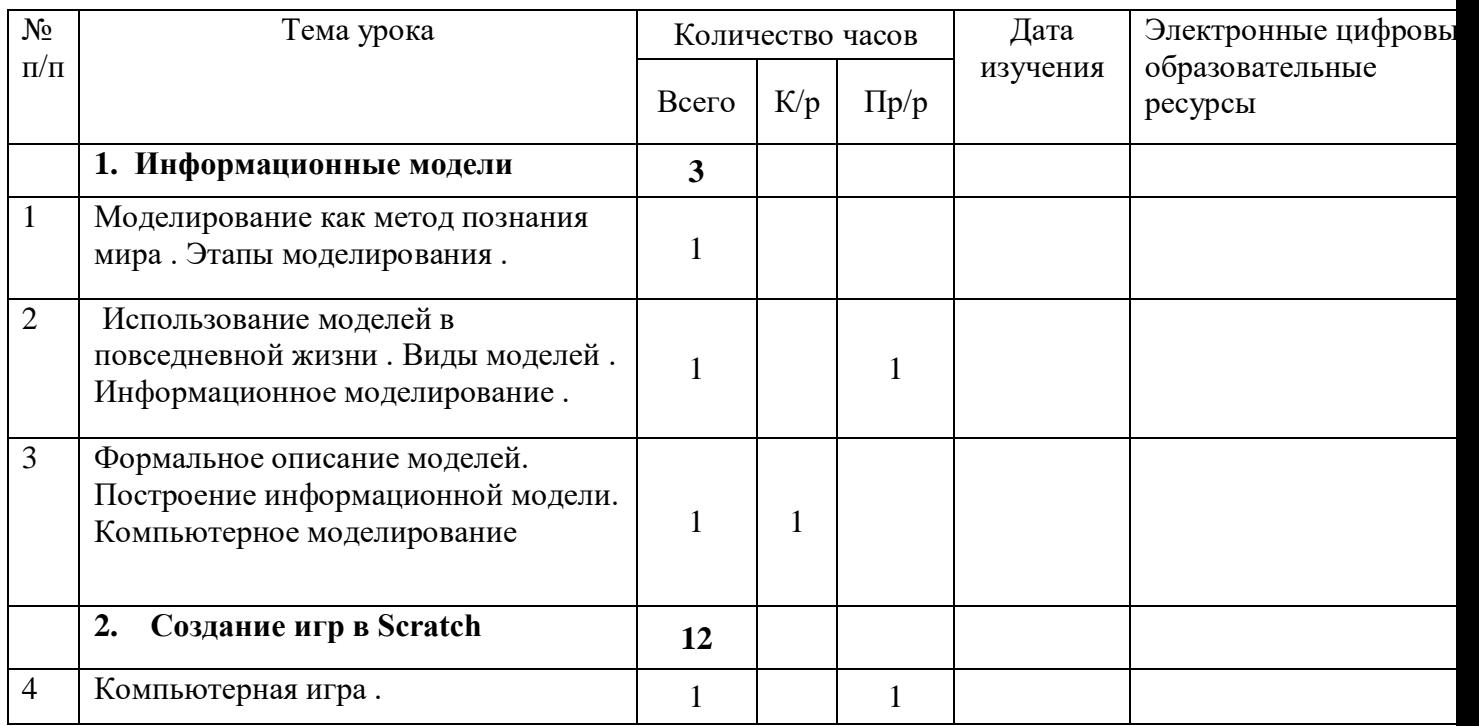

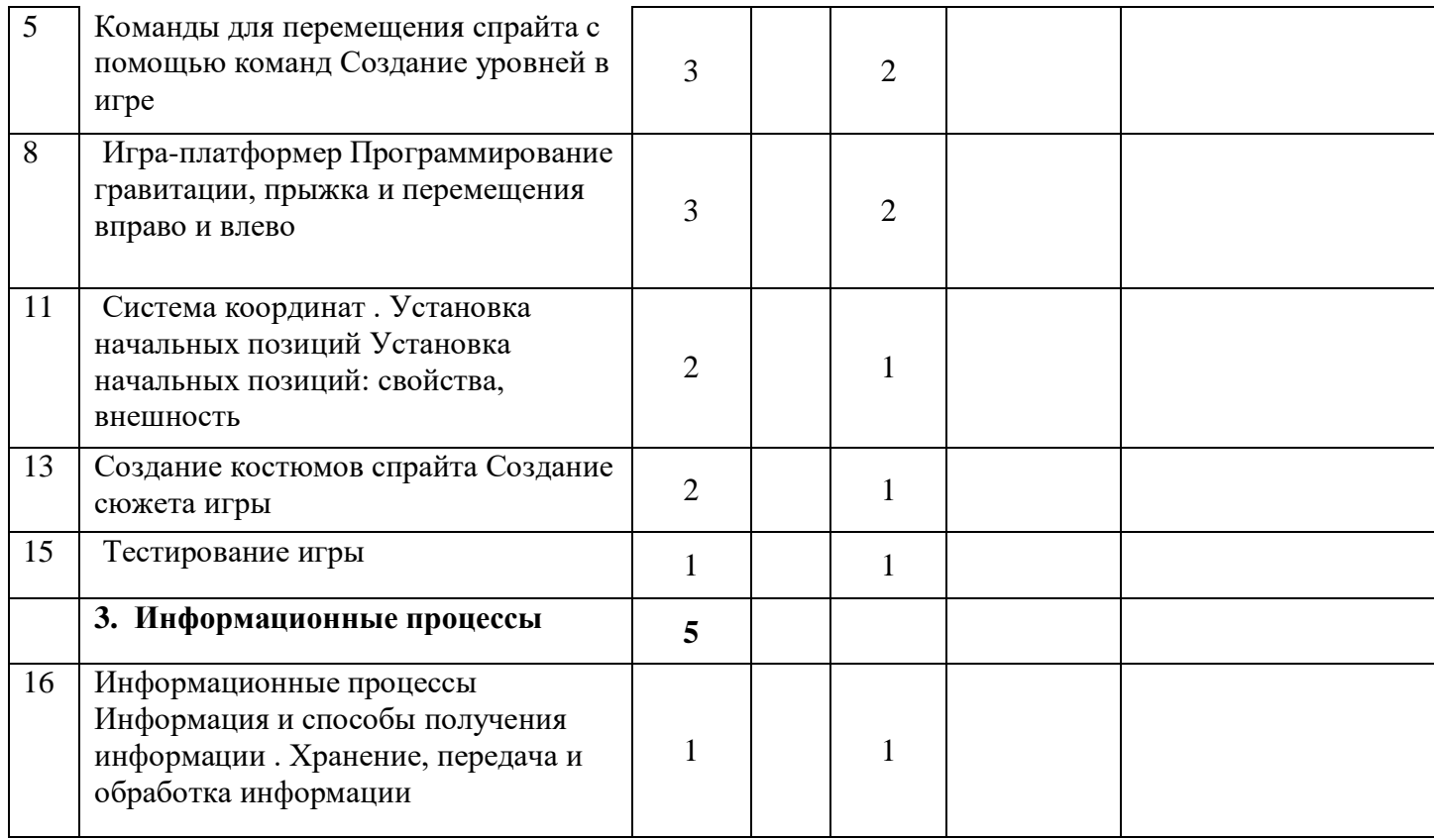

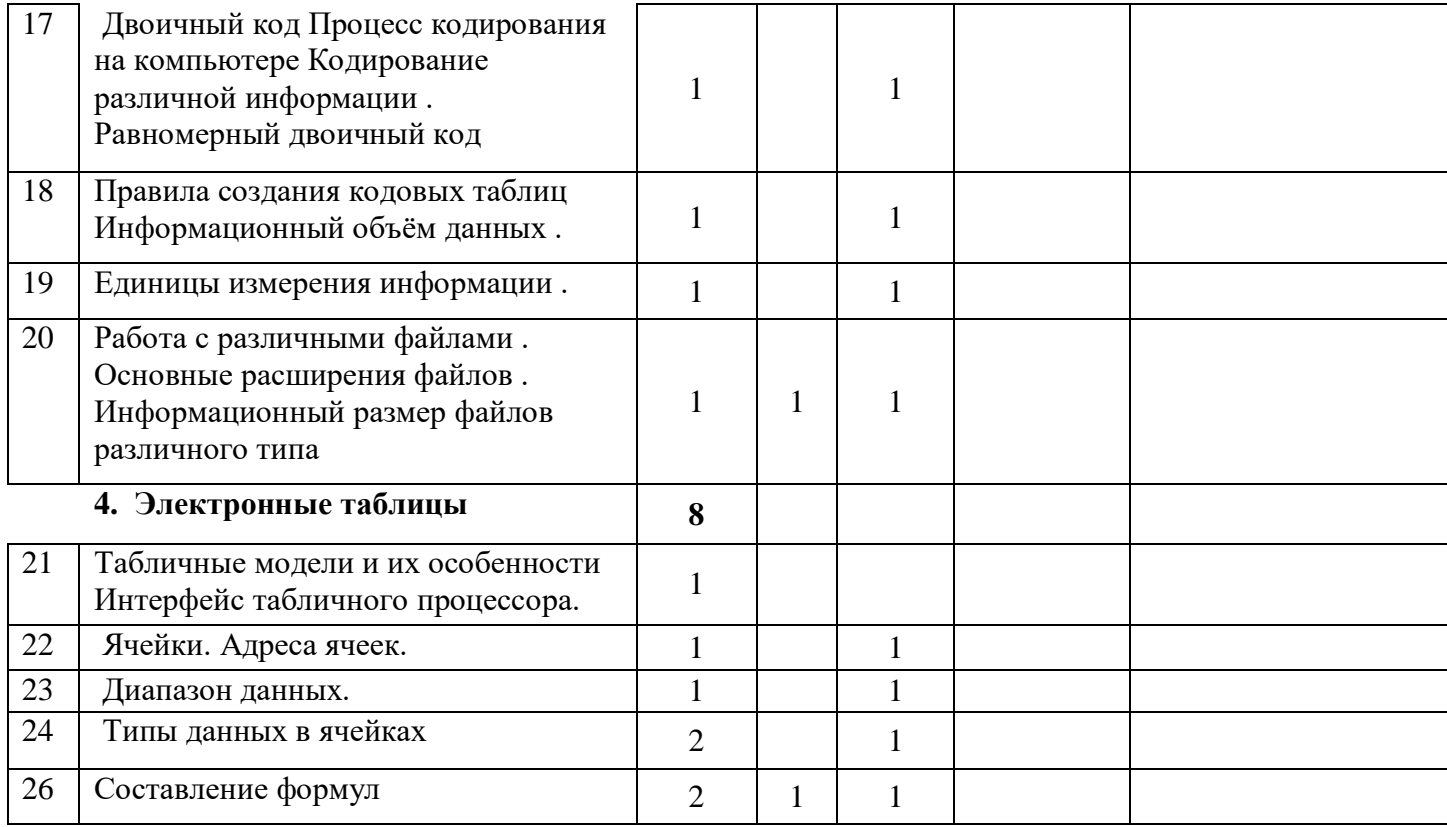

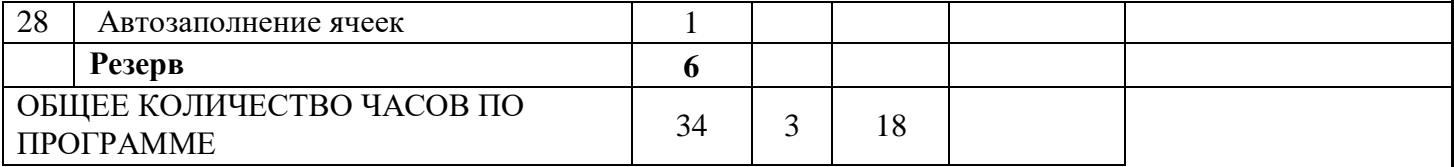

## ФОРМА ПРОВЕДЕНИЯ ЗАНЯТИЙ

Обучение предусматривает групповую форму занятий в классе с учителем . Тематическое планирование каждого класса состоит из четырёх модулей, в каждом из которых от 4 до 14 занятий .

Занятия предусматривают индивидуальную и групповую работу школьников, а также предоставляют им возможность проявить и развить самостоятельность . В курсе наиболее распространены следующие формы работы: обсуждения, дискуссии, решения кейсов, эксперименты, викторины, динамические паузы, дидактические игры, выполнение интерактивных заданий на образовательной платформе

## <span id="page-28-0"></span>УЧЕБНО-МЕТОДИЧЕСКОЕ ОБЕСПЕЧЕНИЕ ОБРАЗОВАТЕЛЬНОГО ПРОЦЕССА

## МЕТОДИЧЕСКИЕ МАТЕРИАЛЫ ДЛЯ УЧЕНИКА

■ Помодульные дидактические материалы, представленные на образовательной платформе (в том числе раздаточный материал и т  $,\pi$ .).

## МЕТОДИЧЕСКИЕ МАТЕРИАЛЫ ДЛЯ УЧИТЕЛЯ

■Методические материалы .

■Демонстрационные материалы по теме занятия .

■Методическое видео с подробным разбором материалов, рекомендуемых для использования на занятии

## ЦИФРОВЫЕ ОБРАЗОВАТЕЛЬНЫЕ РЕСУРСЫ И РЕСУРСЫ ИНТЕРНЕТА

Образовательная платформа

## УЧЕБНОЕ ОБОРУДОВАНИЕ

- ■Компьютер (стационарный компьютер, ноутбук, планшет) .
- ■Компьютерные мыши
- ■Клавиатуры

### УЧЕБНОЕ ОБОРУДОВАНИЕ ДЛЯ ПРОВЕДЕНИЯ ЛАБОРАТОРНЫХ РАБОТ, ПРАКТИЧЕСКИХ РАБОТ И ДЕМОНСТРАЦИЙ

Мультимедийный проектор с экраном (интерактивной доской) или интерактивная панель